## **ProStockMaster Crack Free Registration Code**

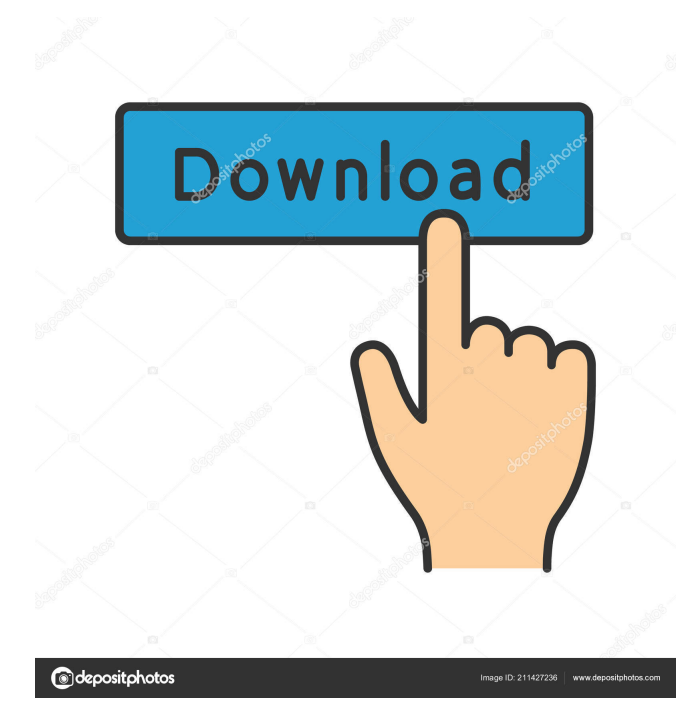

Free Best Screenshot Capture & Screen Recorder Software For Windows 8 & 7 Windows Phone Windows 10 Software in this article. Add Screenshot with Cool Features like Moving Screenshot to another folder, rotate Screenshot, Zoom Screen, Reminder, Prevent Screenshot on fullscreen and more. Software has a well-designed interface and it is very easy to use. Key Features: Capture Screenshot Software has a very easy to use interface. User can capture screenshot as well as screen record using it. User can capture screenshot by following method 1) Press Print Screen Key 2) Click on Record icon. 3) Select format of screenshot. To screen record software has following options to choose from 1) Screen capture on top of monitor 2) Screen capture from bottom 2) Screen capture on left side 3) Screen capture on right side 3) Screen capture from bottom 4) Screen capture from top 5) Screen capture on left side and 6) Screen capture on right side. Free Screenshot editor Software has free screenshot editor to edit and retouch screenshot. Rotate screenshot Rotate screenshot is very easy to use feature and most importantly when you have capture screenshot through Screen record

software then it get save in default folder but when you have installed software in your PC then you want to save it in some other folder so that you can edit it later. When you want to rotate screenshot or have some option or even have big size screenshot then software has a features to Rotate screen. Software has following rotations options to choose from 1) Rotate Left 2) Rotate Right 3) Rotate up 4) Rotate down 5) Rotate top 6) Rotate bottom 7) Flip horizontally 8) Flip vertically When user have some screenshot and try to rotate screenshot you can use following function 1) Select edit from File Menu 2) Rotate Left or Right or Flip Horizontally or Flip Vertically 3) Save. When you get screenshot of webcam, software has a features to Rotate webcam screen. Software has following options to choose from 1) Rotate Left 2) Rotate Right 3) Flip Horizontally 4) Flip Vertically 5) Select edit from File Menu 6) Save. Zoom Screen Software has zoom screen to zoom and open screenshot. Software has following options to choose from 1) Zoom Screen 2) Click on Zoom Screen icon 3) Open Screenshot Preview

**ProStockMaster License Key [Win/Mac]**

KeyMacro is a versatile software that makes your

photos look like pro. With it, you can edit your pictures: Resize them to higher resolution, cut them, blur them, change their color, add text or an image to them, crop them, etc. It can save time on post-processing images, and it can be used by amateurs and professionals. KeyMacro Features: • Save time on post-processing • Add text, images, and other photos to the picture • Add multiple effects • Rotate, flip, resize, and cut your photos • Crop pictures to their perfect size • Add copyright to your photos • Save time on photo editing • Add text on your images KeyMacro Usage: 1. Open KeyMacro application. 2. Select the picture you want to edit and open it. 3. Then you can add text, cut, blur, resize, crop, or add multiple effects to your pictures. 4. When finished, select the Save button to save the picture with a chosen name. KeyMacro Requirements: 1. You can run it in Windows 10, 8, 7, Vista, XP, 2000, 98, etc. 2. Supported operating systems: Windows 10, 8, 7, Vista, XP, 2000, 98, etc. KeyMacro Download: Visit the official site [star-ten-percent-off] ]]> 22 Nov 2011 17:13:32 +0000Easy to use for photos, shapes, text, and web sites. Mainly used as an editor for Photoshop. You can also use it as a background changer. Enhance your photos with the Hue Edit/Tweak tool in Photoshop or Photoshop Elements. Also for web design, basic photo editing and many

other uses. Editing is not the same as it is with Photoshop; it provides an intuitive, free-wheeling user interface. Apply the Hue 1d6a3396d6

ProStockMaster is an approachable and simple-to-use piece of software designed for Internet stock photographers who want to upload their projects faster to specialized websites. It comes packed with several options that should be handy, such as metadata editing and filtering. Clean and intuitive interface The GUI is user-friendly and attractive, thanks to a dark theme and neatly organized structure. You can use an Explorerbased folder structure to navigate directories and locate pictures to upload, as well as preview them within the main application window. Manage and upload pictures It is possible to view and edit IPTC data pertaining to the title, description, and keywords, along with EXIF information. Metadata can be seamlessly managed according to the IPTC details, so you can quickly locate a particular category of images. After establishing the stock photography website with available storage online, you can upload the photos immediately within a few clicks. An important aspect worth taking into account is that you can create a list with multiple websites to upload the pics to all of them simultaneously. Configure program preferences As far as app customization is concerned, you can change

the UI skin and switch to full screen mode, refresh data in the list, specify the minimum and maximum number of keywords together with the thumbnails size of the file list, and so on. Evaluation and conclusion No error messages popped up throughout our tests, and the utility did not freeze or crash. It has minimal impact on computer performance, thanks to the fact that it requires a low quantity of CPU and RAM to work properly. On the other hand, the trial edition requires users to sign up for a monthly subscription (can be cancelled anytime), so they are likely to feel reluctant about giving ProStockMaster a chance. The important thing is that you can use multiple websites for the same purpose. Just select one of them and let it be. No tedious steps here! The best part is that they allow you to upload a maximum of 30 images every hour and do not charge for the service. ProStockMaster Features: Upload as many images as you want for free. Store them for free online, without any limitation. You can use both ImgVault and Alamy services at the same time. One-click upload. No effort required to enter additional keywords or to choose required metadata. You do not need to register. The service allows you to include unlimited keywords, free of charge.

**What's New In?**

Are you searching for a tool that can significantly reduce the time it takes you to upload your images to stock photography sites? If yes, then you should try out ProStockMaster. With the intuitive and clean interface, you will be able to work through the whole process of editing your images, uploading them to a number of stock photo websites, and even re-focusing on them afterward. You can spend your precious time in front of the computer instead of searching for the images you need to upload. ProStockMaster is the ideal solution if you want to be able to upload the pictures and concentrate on the quality of the work. Features: - Fast, intuitive UI - Free and fully functional demo version - Multiple websites to upload images to - Auto-resize the images in case of uploading to a website that does not support the maximum resolution of the image - Delete or rearrange images in a list - Preview images - The ability to create a list with multiple websites to upload the pics to all of them simultaneously - Upload pictures without typing their full URL - The ability to upload photos to the most popular stock photo websites - Support for custom CSS and EXIF metadata - Support for EXIF and IPTC metadata editing - Support for the copyright owner removal - Background Image upload - Background Image resize - Support for EXIF and IPTC data conversion - Multi-language support - Automatic

## EXIF/IPTC data search in full resolution images - Bulk EXIF/IPTC data edit - Automatic EXIF/IPTC data upload - Text Tag selector - Support for IPTC and EXIF data sorting - Advanced settings - Minimized automatically after each upload - Support for animated gifs - Support for markdown - User-friendly, intuitive interface - Thumbnail rotation in landscape mode - Tons of keyboard shortcuts - Support for any webbrowser - Supports Windows, Linux and Mac - Stylish interface - Smooth performance - Metadata editing with EXIF/IPTC data - Auto-resize in case of uploading to a website that does not support maximum resolution - Support for EXIF/IPTC data conversion - Auto-upload in case of adding or deleting pictures - User-friendly interface - Search EXIF/IPTC data with keywords - User-friendly interface - SEO friendly - Support for custom CSS - Support for EXIF/IPTC data upload to the webmasters - Support for EXIF/IPTC data rewriting - Support for EXIF/IPTC data removal - Support for EXIF/IPTC data replacement - Support for EXIF/IPTC data sorting - Support for EXIF/IPTC data labeling - Thumbnail rotation in portrait mode - Support for animated gifs - Support for markdown - Support

**System Requirements:**

For all Linux, OS X and Windows systems, a standard graphics card is recommended. The executable may take a long time to install, depending on the quality of the content. Please make sure to follow the installation instructions closely. Plugins: There are many audio and video plugins available, including MP3 encoder, audio editor, video editor, DSP codec, and more. These plugins may be updated at any time. Video: For best performance

## Related links:

[https://havtornensrige.dk/wp-content/uploads/TweakFS\\_Zip\\_Utility\\_for\\_FSX.pdf](https://havtornensrige.dk/wp-content/uploads/TweakFS_Zip_Utility_for_FSX.pdf) <https://bymariahaugland.com/2022/06/07/buffertabs-for-jedit-1-0-4-crack-serial-number-full-torrent-free-download/> [https://directory-news.com/wp-content/uploads/2022/06/007\\_DVD\\_Copy.pdf](https://directory-news.com/wp-content/uploads/2022/06/007_DVD_Copy.pdf) <http://mysquare.in/?p=7696> [https://axisflare.com/upload/files/2022/06/929qLpAiPptEnvyhotPM\\_07\\_a6b033c6a5c58d1824c6a4dd7aa9a161\\_file.pdf](https://axisflare.com/upload/files/2022/06/929qLpAiPptEnvyhotPM_07_a6b033c6a5c58d1824c6a4dd7aa9a161_file.pdf) <http://aceite-oliva.online/2022/06/07/movie-saver-4-2-86-with-registration-code-free-2022-new/> <https://biancaitalia.it/2022/06/07/dynamicjasper-crack-download-for-pc/> <http://www.graham-lawler.com/?p=3661> [https://teko.my/upload/files/2022/06/xCEZVSjxOMTVRPF76wqV\\_07\\_9cd17f973306bf8d0d4e67aee20b3b3c\\_file.pdf](https://teko.my/upload/files/2022/06/xCEZVSjxOMTVRPF76wqV_07_9cd17f973306bf8d0d4e67aee20b3b3c_file.pdf) <https://richard-wagner-werkstatt.com/2022/06/07/viking-crack-with-registration-code-latest/> <https://www.arunachalreflector.com/wp-content/uploads/2022/06/SWIProlog.pdf> <https://dunstew.com/advert/security-system-analyzer-crack-free-registration-code-free-download/> <https://cyclades.in/wp-content/uploads/2022/06/VIDEOzilla.pdf> <https://cyclades.in/wp-content/uploads/2022/06/MemMonster-2.pdf> <https://nansh.org/portal/checklists/checklist.php?clid=64847> [https://www.sdssocial.world/upload/files/2022/06/iZZuYBF7OzpGMH2Lxhqs\\_07\\_9cd17f973306bf8d0d4e67aee20b3b3c\\_file.](https://www.sdssocial.world/upload/files/2022/06/iZZuYBF7OzpGMH2Lxhqs_07_9cd17f973306bf8d0d4e67aee20b3b3c_file.pdf) [pdf](https://www.sdssocial.world/upload/files/2022/06/iZZuYBF7OzpGMH2Lxhqs_07_9cd17f973306bf8d0d4e67aee20b3b3c_file.pdf) <http://valentinesdaygiftguide.net/?p=3532> [https://klealumni.com/upload/files/2022/06/CaiAjXAWi18H7jR22qYH\\_07\\_9cd17f973306bf8d0d4e67aee20b3b3c\\_file.pdf](https://klealumni.com/upload/files/2022/06/CaiAjXAWi18H7jR22qYH_07_9cd17f973306bf8d0d4e67aee20b3b3c_file.pdf) <https://globalart.moscow/mechta/water-download-mac-win-latest-2022/> <https://travelsarkar.com/wp-content/uploads/2022/06/birifind.pdf>

 $10/10$